# The **Basic Model Interface** (*BMI*) is a standardized set of functions that allows **coupling** of models to **models** and models to **data**

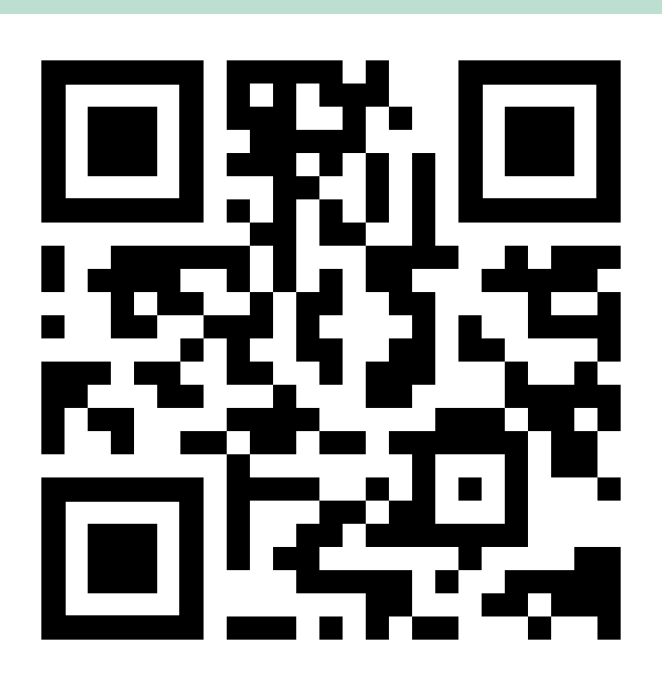

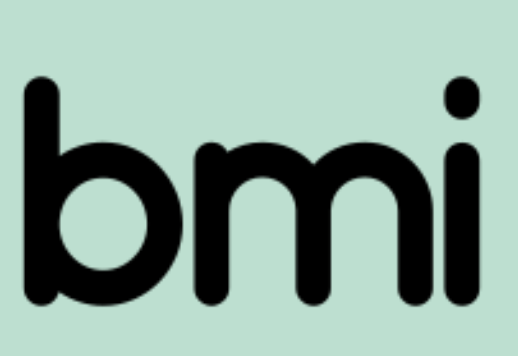

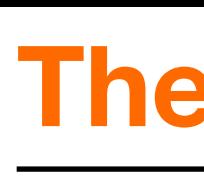

## The Basic Model Interface 2.0: A standard interface for coupling numerical models and data in the hydrologic sciences

- **Eric W. H. Hutton ([eric.hutton@colorado.edu](mailto:eric.hutton@colorado.edu))**
- Mark D. Piper
- Tian Gan
- **Greg E. Tucker**

University of Colorado, Boulder, CO USA

*pymt* is the **Python Modeling Toolkit**. It is an Open Source Python package, developed by the **Community Surface Dynamics Modeling System** (*CSDMS*), that provides the tools needed for coupling models that expose the **Basic Model Interface** (*BMI*).

**pymt** in three points:

- Tools for coupling models/data of disparate time and space scales and computational grids
- A collection of Earth-surface models, written in a range of languages, brought together in an easy-to-use python interface
- Extensible plug-in framework for adding new models

### **The Python Modeling Toolkit (***pymt***)**

### **Background**

package csdms version 2.0b0 { interface bmi {  *// Model control functions: Initialize, run, finalize (IRF)* int initialize(in string config\_file); int update(); int update\_until(in double time); int finalize();  *// Model information functions: Metadata about model's exchange items* int get\_component\_name(out string name); int get\_input\_item\_count(out int count); int get\_output\_item\_count(out int count); int get\_input\_var\_names(out array<string, 1> names); int get\_output\_var\_names(out array<string, 1> names);  *// Variable functions: Metadata about exchange items* int get\_var\_grid(in string name, out int grid); int get\_var\_type(in string name, out string type); int get\_var\_units(in string name, out string units); int get\_var\_itemsize(in string name, out int size); int get\_var\_nbytes(in string name, out int nbytes); int get\_var\_location(in string name, out string location);  *// Variable functions: Metadata about exchange items* int get\_current\_time(out double time); int get\_start\_time(out double time); int get\_end\_time(out double time); int get\_time\_units(out string units); int get\_time\_step(out double time\_step);  *// Getters: Get variables from a model* int get\_value(in string name, in array<> dest); int get\_value\_ptr(in string name, out array<> dest\_ptr); int get\_value\_at\_indices(in string name, in array<> dest, in array<int, 1> inds);  *// Setters: Set values into a model* int set value(in string name, in array<> src); int set\_value\_at\_indices(in string name, in array<int, 1> inds, in array<> src);  *// Grid information: Description of model grids* int get grid rank(in int grid, out int rank); int get\_grid\_size(in int grid, out int size); int get\_grid\_type(in int grid, out string type);  *// Uniform rectilinear* int get\_grid\_shape(in int grid, in array<int, 1> shape); int get\_grid\_spacing(in int grid, in array<double, 1> spacing); int get\_grid\_origin(in int grid, in array<double, 1> origin); // Non-uniform rectilinear, curvilinear int get\_grid\_x(in int grid, in array<double, 1> x); int get\_grid\_y(in int grid, in array<double, 1> y); int get grid z(in int grid, in array<double, 1> z);  *// Unstructured* int get\_grid\_node\_count(in int grid, out int count); int get\_grid\_edge\_count(in int grid, out int count); int get\_grid\_face\_count(in int grid, out int count); int get\_grid\_edge\_nodes(in int grid, out array<int, 1> edge\_nodes); int get\_grid\_face\_edges(in int grid, out array<int, 1> face\_edges); int get\_grid\_face\_nodes(in int grid, out array<int, 1> face\_nodes); int get\_grid\_nodes\_per\_face(in int grid, out array<int, 1> nodes\_per\_face);

The hydrologic modeling and data community has embraced the open source movement as evidenced by the ever increasing number of *FAIR* models and datasets available to investigators. Although this has resulted in new science through innovative model application, development, and coupling, the *idiosyncratic design* of many of these models and datasets acts as a speed bump that *slows the time-to-science*.

The Basic Model Interface version 2.0 (BMI) specification defines a standardized interface for both models and data. This allows all models and datasets with a BMI to look alike, regardless of their underlying implementation or, in fact, even if they are

truly a model or a dataset. With idiosyncratic implementation details obscured, models and data are more easily and quickly picked up and used - if you know how to use one BMI model, you know how to use any BMI model.

### **BMI is a library specification to simplify model-tomodel and model-to-data coupling**

# *pymt* **supports BMIs from a range of languages**

}

}

#### **The** *BMI* **specification as** *SIDL***.**

Below is what the *BMI* specification looks like in the Scientific Interface Definition Language

(*SIDL*).

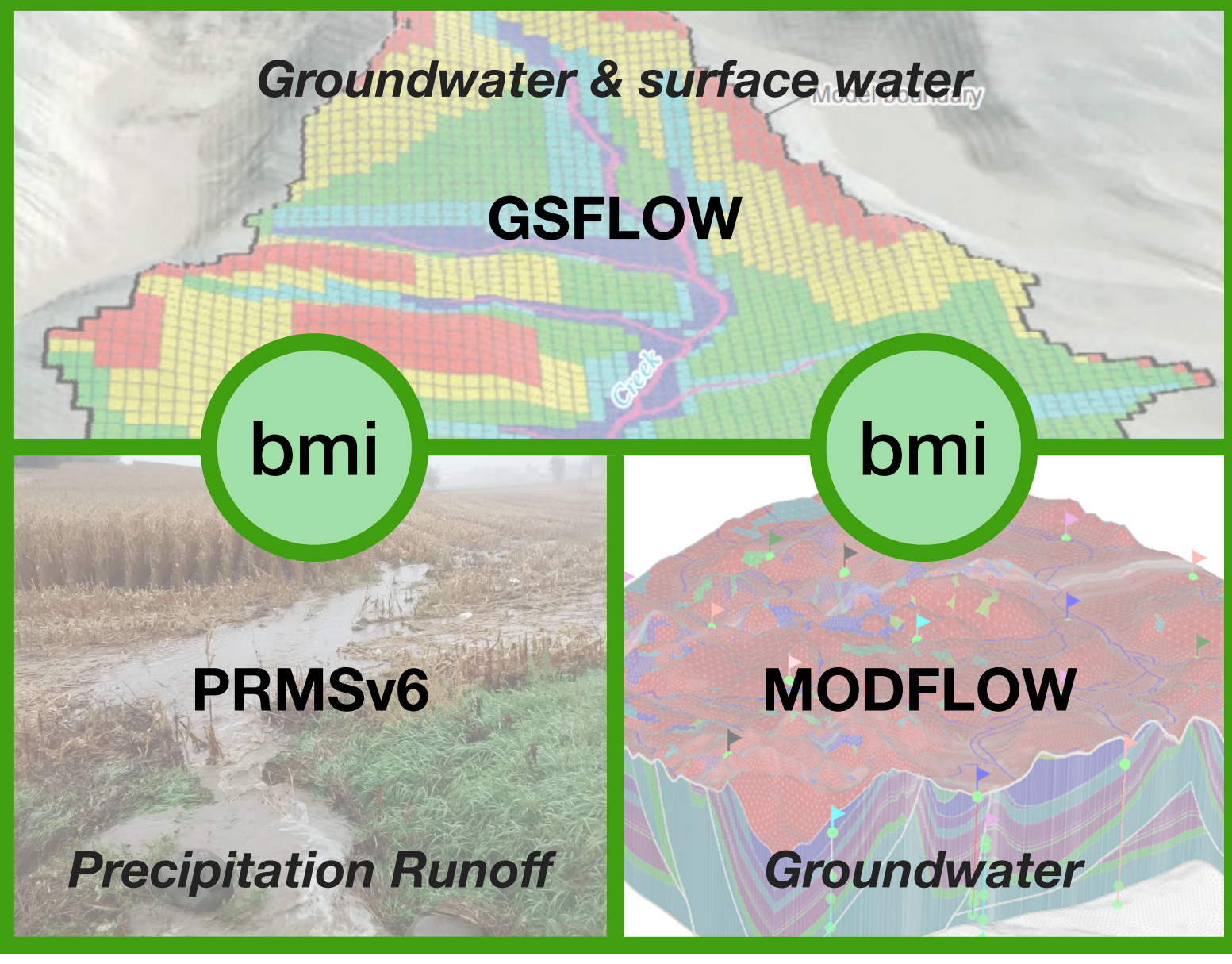

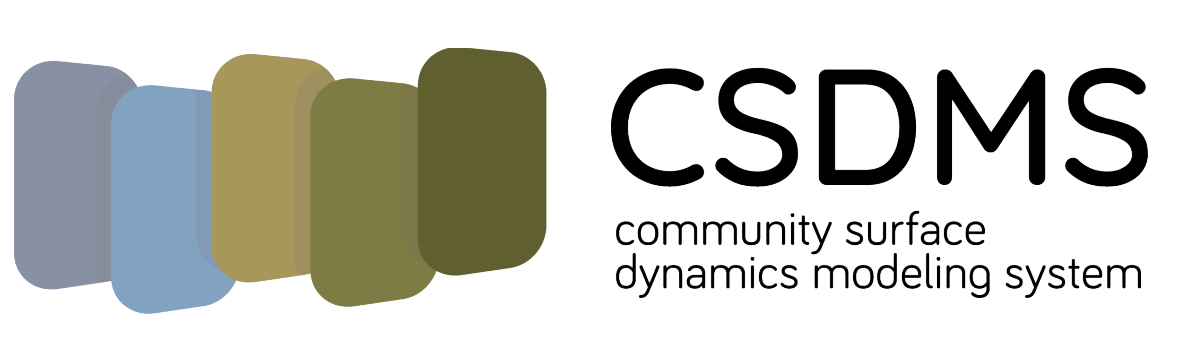

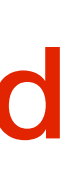

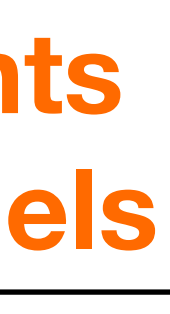

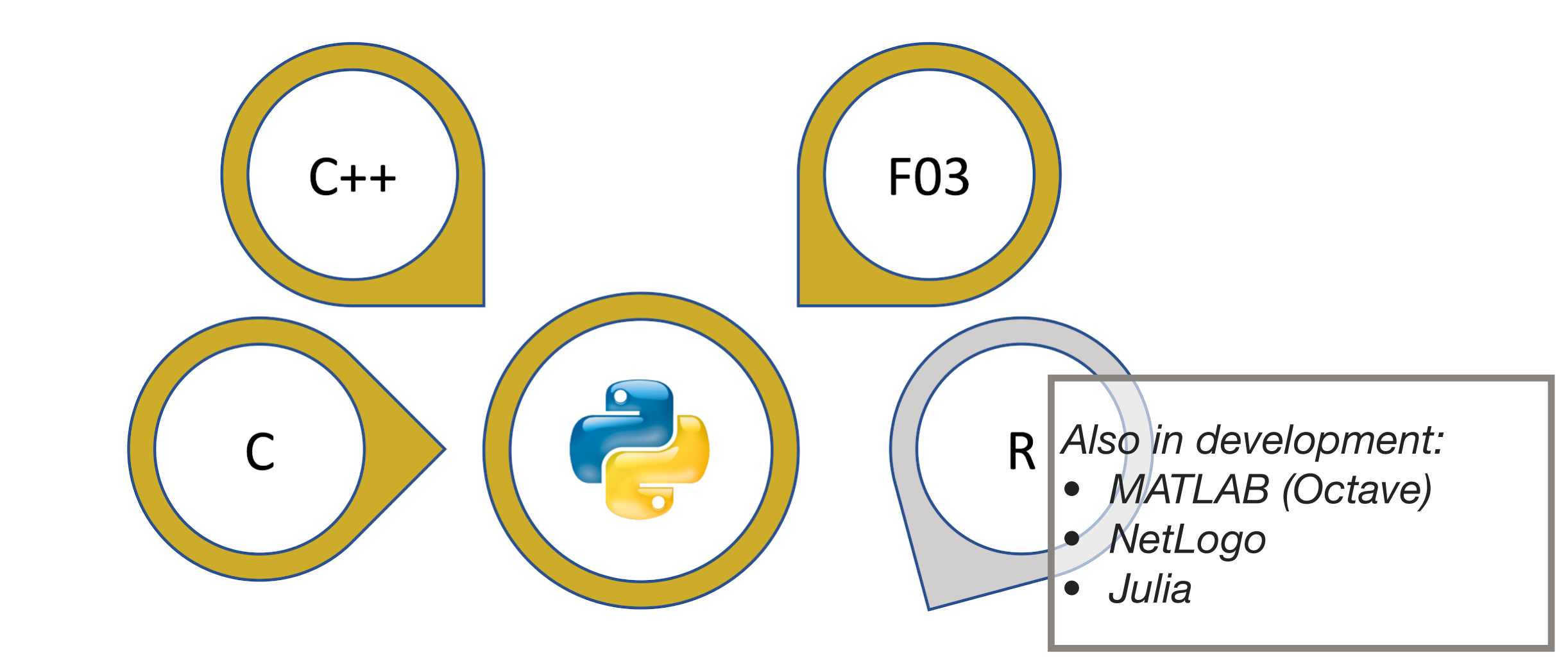

Although *BMI* was initially written as an interface for numerical models, we have extended it to also be able to include *datasets*.

This allows investigators to be able, in a reproducible way: compare models to one another using a common dataset, validate models to data, ingest data into a model, swap models and data within a workflow.

### **The BMI is not just for models. Data components allow datasets to be interchangeable with models**

(*above*) The BMI enabled PRMS (v6) model is driven by a BMI enabled Gridded Met Data component. (*below*) The PRMS model is part of a larger collection of BMI-enabled models.

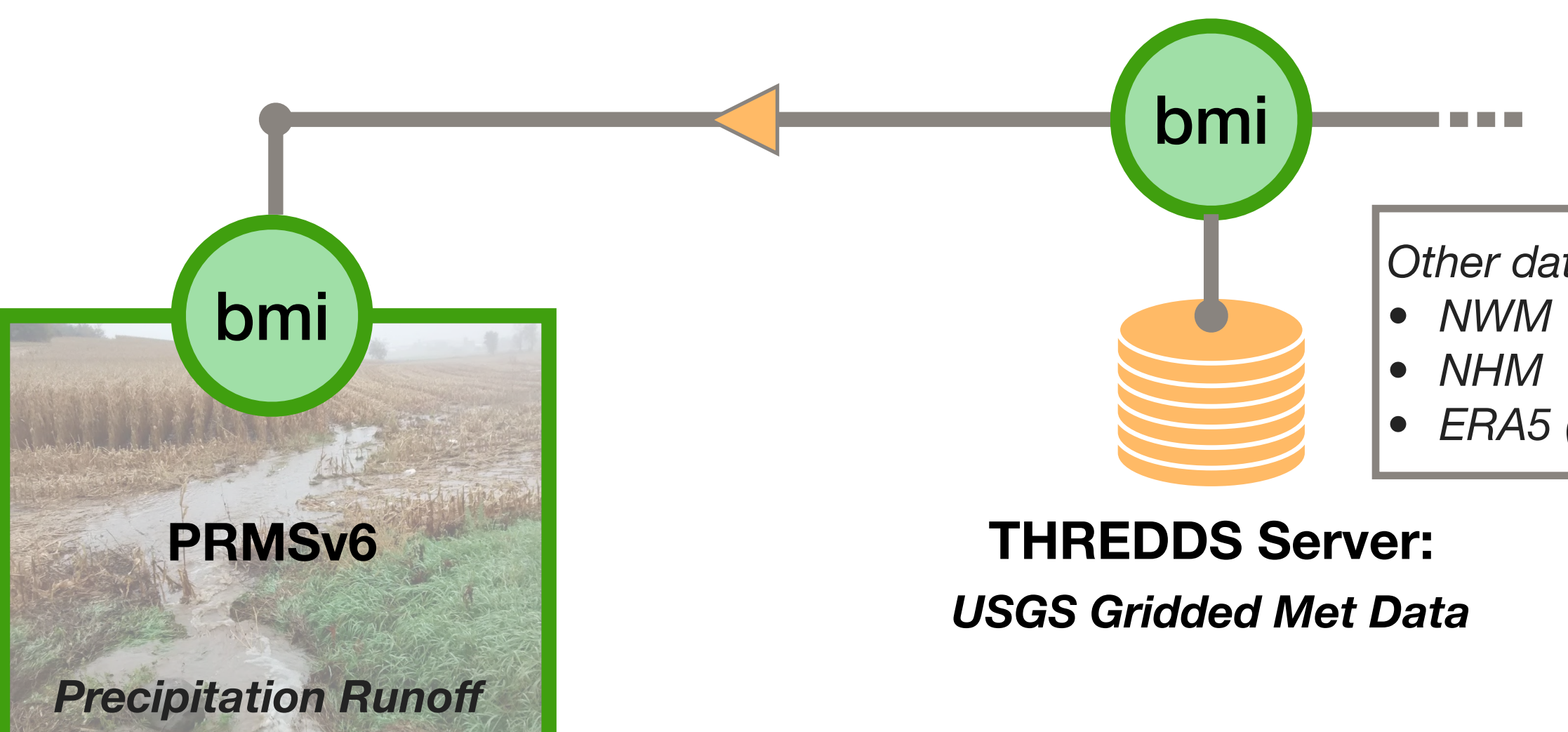

*Other data components:* 

*• ERA5 (in development)*